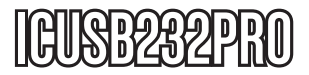

Manual de Instrucciones

# Adaptador USB a Puerto Serie

**Adaptador USB 2.0 a RS-232 con Retención de Puerto COM** 

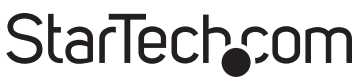

Hard-to-find made easy

Revisión del manual: 03/01/2011 Para la información más reciente, por favor visite www.startech.com.

#### **Declaración de Cumplimiento de la Comisión Federal de Comunicaciones (FCC)**

Este equipo ha sido probado y se ha determinado que cumple con los límites exigidos para un dispositivo digital Clase B, conforme a la parte 15 de la Normativa FCC. Estos límites están diseñados para aportar una protección razonable contra interferencias nocivas durante el funcionamiento del equipo en un entorno residencial. Este equipo genera, usa, y puede emitir energía de radiofrecuencia, y si no se lo instala y utiliza de acuerdo a las instrucciones, puede ocasionar interferencias perjudiciales para las comunicaciones de radio. Sin embargo, no hay garantía de que no se produzca interferencia en alguna instalación en particular. En caso de que el equipo produzca interferencias perjudiciales durante la recepción de radio o televisión, lo cual puede determinarse encendiendo y apagando el equipo, se insta al usuario que intente corregir la interferencia siguiendo una o más de las siguientes medidas:

- Modifique la orientación o la ubicación de la antena receptora.
- Aumente la distancia de separación entre el equipo y el receptor.
- Conecte el equipo en el tomacorriente de un circuito diferente al que está conectado el receptor.
- Consulte con el distribuidor o solicite asistencia a un técnico especializado en radio/TV.

#### **Uso de Marcas Comerciales, Marcas Registradas y de Otros Nombres y Símbolos Protegidos**

El presente manual puede hacer referencia a marcas comerciales, marcas registradas, y otros nombres y/o símbolos protegidos pertenecientes a terceros que no están relacionadas en modo alguno a StarTech.com. Las mismas se utilizan exclusivamente con fines ilustrativos y no implica que StarTech.com respalde ningún producto/servicio, ni que el tercero en cuestión respalde el o los productos que se describen en este manual. Independientemente de cualquier referencia directa que aparezca en alguna parte de este documento, StarTech. com certifica que todas las marcas comerciales, marcas comerciales registradas, marcas de servicios, y otros nombres y/o símbolos contenidos en este manual y documentos relacionados son propiedad de sus respectivos propietarios.

### **Tabla de Contenido**

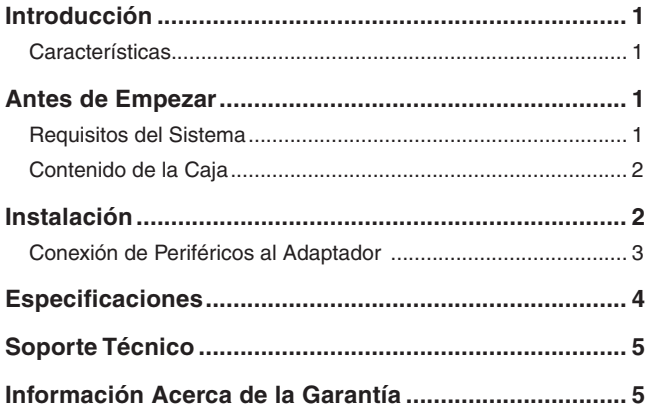

### Introducción

Gracias por adquirir el Adaptador USB a Puerto Serie con Retención de Puerto COM de www.StarTech.com.

Ahora usted podrá conectar dispositivos serie, como agendas electrónicas, módems, impresoras o escáneres a un ordenador Mac o PC que tenga un puerto USB disponible. Gracias a la efectiva conexión y la retención del Puerto COM, sus propiedades de configuración nunca se perderán.

#### Características

- Retiene las propiedades de configuración incluso en el caso de pérdida de energía o desconexión.
- Agrega un Puerto Serie de alta velocidad a un ordenador Mac o PC con puerto USB.
- Posee un buffer de 96 bytes para velocidad de transferencia de carga y descarga
- Transfiere datos a una velocidad de hasta 920 Kbits/seg
- Soporta encendido remoto y control sobre la administración de energía

### Antes de Empezar

#### Requisitos del Sistema

- Sistema Operativo: Windows 98SE, ME, 2000, XP, Mac OS 8.6 o superior
- 1 puerto USB disponible (USB 1.1 o mayor).

#### Contenido de la Caja

Esta caja debería contener:

- 1 Cable USB a Puerto Serie
- 1 CD con controladores (Drivers)
- 1 Manual de Instrucciones

### Instalación

Para asegurar una instalación rápida y fácil, por favor lea la siguiente sección atentamente y complete cada uno de los pasos en el orden enunciado:

La siguiente sección explica cómo instalar el ICUSB232PRO en un ordenador en funcionamiento.

Windows XP. La instalación para otros sistemas operativos de Windows (98SE, ME, 2000 etc.) es similar, sino idéntica.

#### **Instalación para Windows XP.**

- 1. Con su ordenador encendido, inserte el CD con controladores (Drivers), incluido en la caja, en el CD/DVD-ROM.
- 2. Localice el paquete de instalación de controladores (Drivers), con el nombre **2303 Driver Installer.exe.**
- 3. Una vez que se inicie el Asistente de Instalación, el mismo indicará que está listo para instalar los controladores (Drivers) del 2303 USB a Puerto Serie. Por favor, haga clic en **Next (Siguiente) para continuar.**
- 4. Al terminar la instalación, el Asistente de Instalación notificará que los controladores (Drivers) han sido instalados correctamente. Haga clic en **Finish (Finalizar)** para completar la instalación y cerrar el programa de instalación.
- 5. Localice en su ordenador un Puerto USB disponible. Conecte el Adaptador USB a Puerto Serie.
- 6. Windows debería detectar el controlador (Driver) como un **Prolific**

**USB-to-Serial Comm Port.** Antes de instalar el puerto COM, la siguiente ventana puede aparecer: **The device driver has not yet passed Windows XP Logo compatibility** (El controlador que desea instalar aún no ha superado la prueba de logotipo de Windows XP), o una advertencia similar. Haga clic en Continue Anyway (Continuar de todos modos). Windows comenzará a instalar el controlador (Driver) para el Puerto COM del Adaptador USB a Puerto Serie.

7. Cuando Windows haya encontrado el controlador (Driver) correcto, haga clic en **Next (Siguiente)** y luego en **Finish (Finalizar)** para completar la instalación.

#### Conexión de Periféricos al Adaptador

Para verificar que el software necesario ha sido instalado:

- 1. Con su ordenador encendido, y el Adaptador ya instalado, conecte el periférico deseado val Adaptador; provea de energía al dispositivo periférico.
- 2. En caso de que sea la primera vez que se utiliza este periférico, consulte el procedimiento de instalación del mismo y siga las indicaciones de instalación que aparecen en su pantalla. Si usted ya ha instalado este dispositivo periférico en otro de los puertos RC-232 (COM) de su ordenador, el mismo debería encontrar e instalar automáticamente los controladores (Drivers) pertinentes

**NOTA:** Si usted está conectando un modem bajo **Windows 2000**, debe especificarlo como un **Standard Modem (Modem Estándar).**

### **Especificaciones**

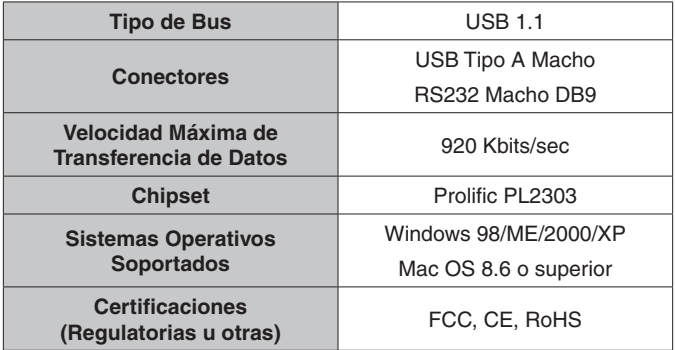

### Soporte Técnico

El soporte técnico de por vida constituye una parte integral del compromiso de StarTech.com de aportar soluciones líderes en la industria. Si llegara a necesitar ayuda técnica para su producto, entre en **www.startech.com/support** y podrá acceder a nuestra amplia gama de herramientas, documentación, y descargas en línea.

### Información Acerca de la Garantía

Este producto está respaldado por un año de garantía.

Además, **www.StarTech.com** garantiza que sus productos no tienen ningún defecto de materiales ni de fabricación por el periodo indicado a partir de la fecha de compra. Durante este periodo, los productos pueden ser devueltos para su reparación o reemplazo por otro igual según nuestro criterio. La garantía cubre el costo de repuestos y mano de obra solamente. www.StarTech.com no asume ninguna responsabilidad por los defectos o daños ocasionados por uso inadecuado, abuso, modificaciones, o desgaste normal de sus productos.

#### **Limitación de Responsabilidad**

Bajo ninguna circunstancia StarTech.com Ltd. y StarTech.com USA LLP (o sus funcionarios, directivos, empleados o agentes) serán responsables de ningún daño (ya sea directo o indirecto, especial, punitivo, incidental, consecuente, o de alguna otra forma), lucro cesante, pérdida de oportunidades comerciales, o cualquier pérdida pecuniaria, o de otro tipo que resulte del uso del producto y que exceda el precio real pagado por el mismo. Algunos estados no permiten la exclusión o limitación de daños incidentales o consecuentes. En cuyo caso, las limitaciones o exclusiones indicadas previamente no son aplicables.

## StarTechcom

Hard-to-find made easu

StarTech.com viene desarrollando productos de manera que "lo difícil de la tecnología resulte fácil" desde 1985, brindando soluciones de gran calidad a una variad base de clientes dentro de los cuales se incluyen organismos gubernamentales, establecimientos educativos y de la industria. Ofrecemos una selección incomparable de piezas de ordenadores, cables, productos de A/V, KVM y Gestión de Servidores, abasteciendo a mercados de todo el mundo a través de nuestras oficinas en Estados Unidos, Canadá, el Reino Unido y Taiwán.

Visite nuestro sitio **www.startech.com** para obtener información detallada sobre los productos y acceder a herramientas interactivas exclusivas como el Buscador de Cables, el Buscador de Piezas y la Guía de Referencia KVM. StarTech.com le facilita los medios para concretar prácticamente cualquier solución de IT o A/V. Compruebe por usted mismo porqué nuestros productos son líderes en rendimiento, soporte y valor.